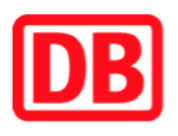

## **Umgebungsplan**

## **Oberwinden**

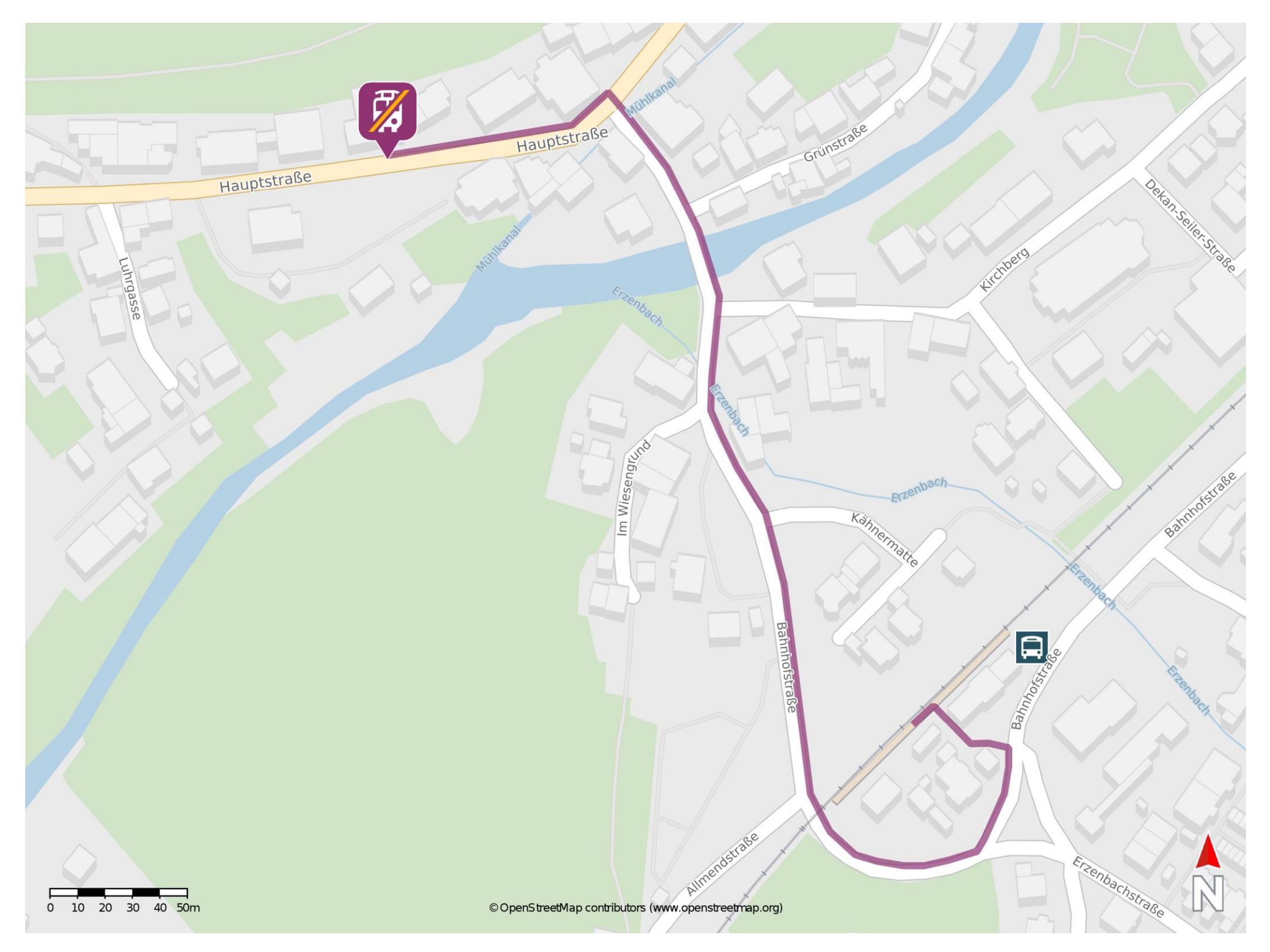

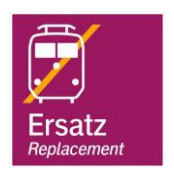

## **Wegbeschreibung Schienenersatzverkehr \***

Verlassen Sie den Bahnsteig und begeben Sie sich an die Bahnhofstraße. Biegen Sie nach rechts ab und folgen Sie dem Straßenverlauf für ca. 400 m bis zur Hauptstraße. Biegen Sie nach links ab und begeben Sie sich an die Ersatzhaltestelle. Die Ersatzhaltestelle befindet sich an der Bushaltestelle Adler.

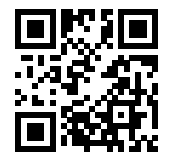

Im QR Code sind die Koordinaten der Ersatzhaltestelle hinterlegt. \* Fahrradmitnahme im Schienenersatzverkehr nur begrenzt möglich.

09.06.2020, V1.5 **Bahnhofsmanagement Freiburg** Bahnhofsmanagement Freiburg Bahnhof.de / DB Bahnhof live App

barrierefrei nicht barrierefrei